# Ausfüllhilfe

# **zum Verwendungsnachweis zum Antrag auf Förderung von energieeffizienten und/oder CO**2**-armen schweren Nutzfahrzeugen**

nach der Richtlinie des Bundesministeriums für Verkehr und digitale Infrastruktur über die Förderung von energieeffizienten und/oder CO<sub>2</sub>-armen schweren Nutzfahrzeugen in Unternehmen des Güterkraftverkehr vom 22. Mai 2018 (nachfolgend "Richtlinie EEN")

Diese Ausfüllhilfe gibt Ihnen Hinweise, wie der Verwendungsnachweis richtig und vollständig ausgefüllt wird. Die einzelnen Hinweise beziehen sich auf die jeweiligen Ziffern im Verwendungsnachweis.

Zum Ausfüllen des Verwendungsnachweises benötigen Sie folgende Unterlagen:

- 1. Ihren Zuwendungsbescheid
- 2. die erforderlichen Nachweisunterlagen für jedes angeschaffte Fahrzeug:
	- Kaufvertrag, Mietkaufvertrag oder Leasingkaufvertrag
	- Zulassungsbescheinigung Teil I.

#### **Frist zur Vorlage des Verwendungsnachweises:**

Der Verwendungsnachweis ist dem Bundesamt für Güterverkehr grundsätzlich innerhalb von zwei Monaten nach erstmaliger verkehrsrechtlicher Zulassung des geförderten Fahrzeugs auf elektronischem Wege über das eService-Portal zu übermitteln.

Darüber hinaus ist sicherzustellen, dass der Verwendungsnachweis spätestens innerhalb von zwölf Monaten ab Bekanntgabe des Zuwendungsbescheides übermittelt wird.

Die Zwölfmonatsfrist kann auf Antrag verlängert werden.

# **Antrags -ID und G eschäftszeichen (Gz.)**

Übertragen Sie die Antrags-ID und ggf. das Geschäftszeichen aus Ihrem Zuwendungsbescheid in den Verwendungsnachweis.

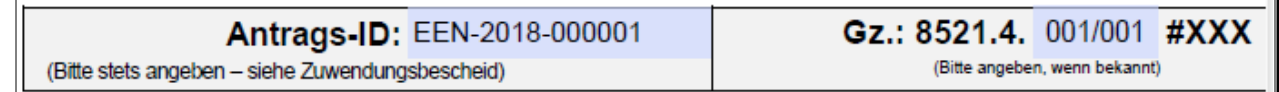

# **zu Ziffer 1. (Angaben zum/zur Zuwendungsempfäng er/in)**

# 1.1 Zuwendungs empfäng er/in

#### a) im Handelsregister eingetragene Firmen/Unternehmen

Tragen Sie die vollständige Firmen- bzw. Unternehmensbezeichnung einschließlich der Rechtsform entsprechend der Eintragung im Handelsregister ein.

#### b) nicht im Handelsregister eingetragene Firmen/Unternehmen

Handelt es sich um ein nicht im Handelsregister eingetragenes Unternehmen, nutzen Sie das Feld "Vorname Name".

# a) und b) im Handelsregister eingetragene Firmen/Unternehmen **und** nicht im Handelsregister eingetragene Firmen/Unternehmen **(bitte immer ausfüllen)**

Tragen Sie die vollständige Anschrift des antragstellenden Unternehmens ein.

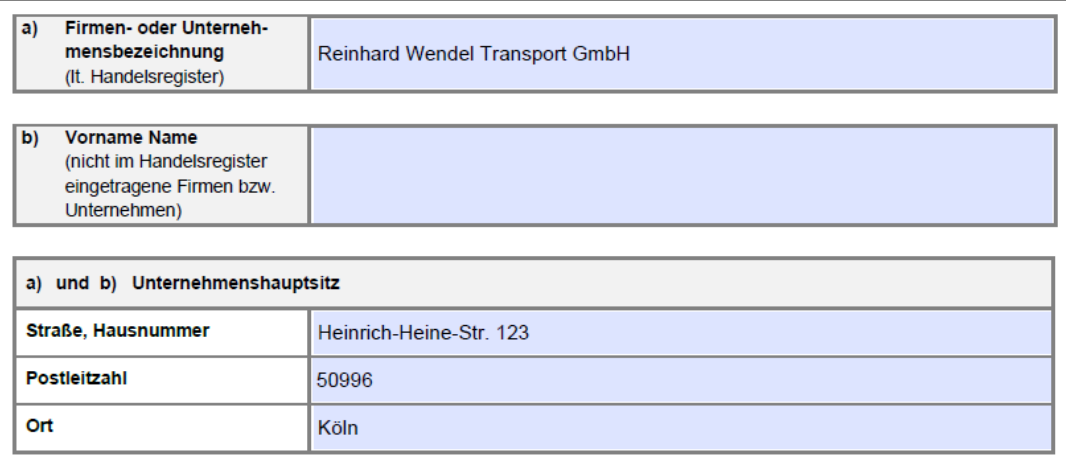

## 1.2 An s p re c h p a rtn e r/in

Erfassen Sie für etwaige Rückfragen den/die zuständige/n Ansprechpartner/in in Ihrem Unternehmen und geben Sie die geforderten Kommunikationsverbindungen an. Achten Sie insbesondere auf die exakten Angaben von Telefonnummer und E-Mail-Adresse.

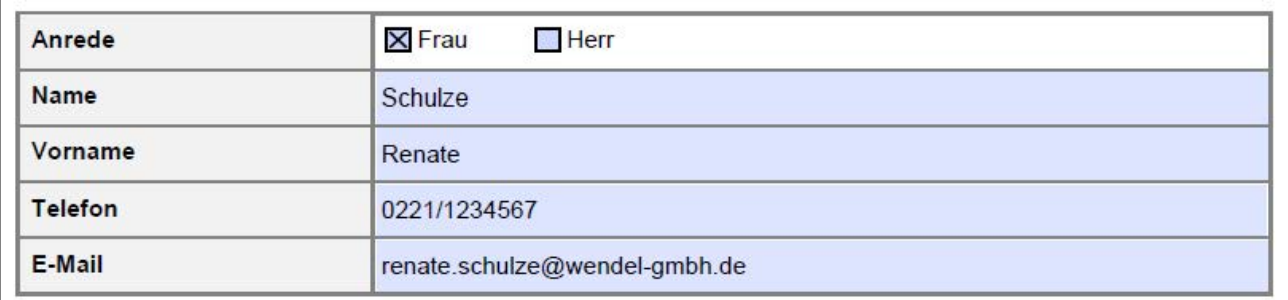

## 1.3 Bevollm äch tig un g

Kreuzen Sie an, ob der Verwendungsnachweis von dem/der Zuwendungsempfänger/in selbst bzw. einer zu dem/der Zuwendungsempfänger/in gehörigen Person **oder** von einem/einer bevollmächtigten Dritten im eService-Portal des Bundesamtes eingestellt wird.

Im Falle der Bevollmächtigung einer unternehmensexternen Person geben Sie den Namen (ggf. einen Firmennamen) und die Anschrift der/des Bevollmächtigten an.

Hinweis: Die Übermittlung von Schreiben des Bundesamtes erfolgt ausschließlich über das eService-Portal und somit an die Person, die über den Portalzugang verfügt.

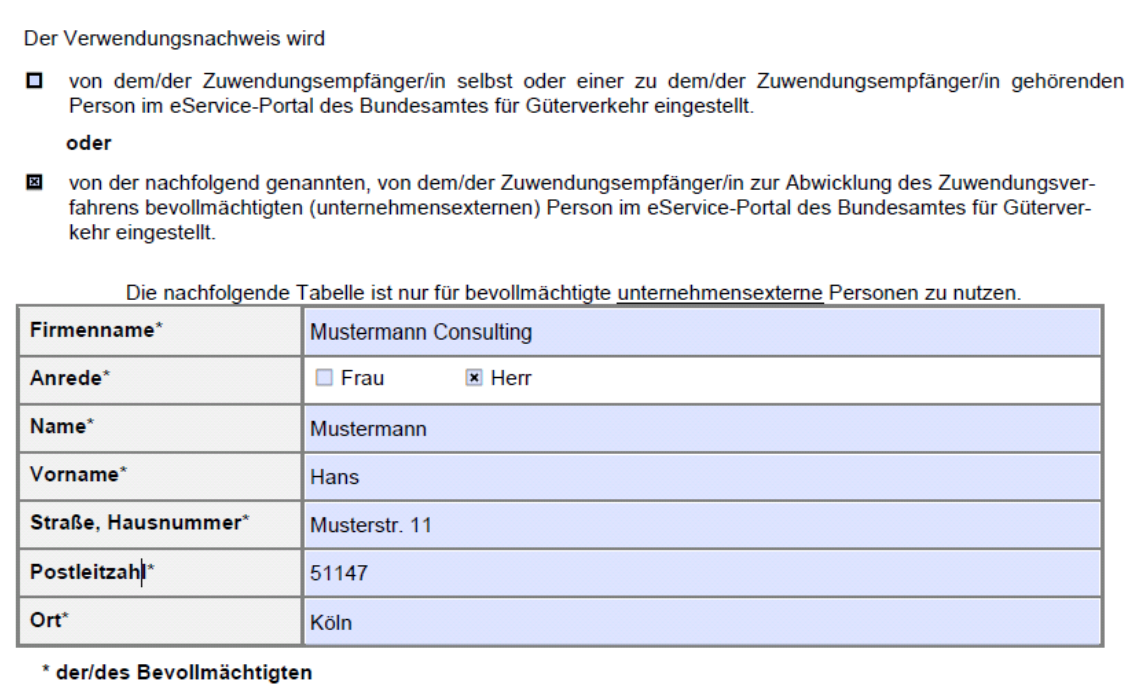

## 1.4 Bankverbind ung (Zuwendun gs em pfäng er/in)

Tragen Sie die korrekte und vollständige Bankverbindung (IBAN und BIC ohne Leerzeichen) des/der Zuwendungsempfängers/-empfängerin ein.

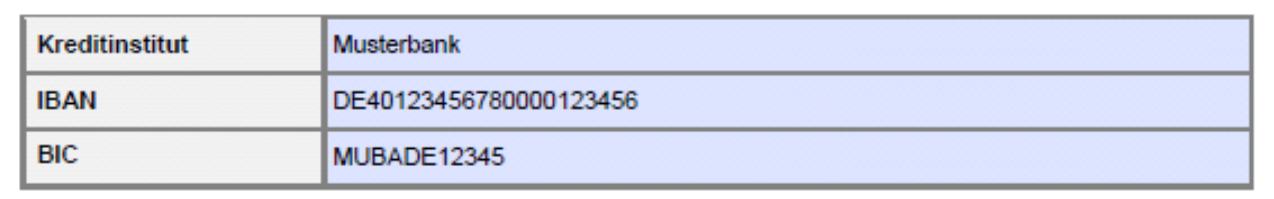

Aus füllhilfe zum Verwendungsnachweis zum Antrag auf Förderung von energieeffizienten und/oder CO2-armen schweren Nutzfahrzeugen

#### 1.5 Zuwendungs daten

**r** 

Erfassen Sie das Datum des Zuwendungsbescheides, auf den Sie sich mit diesem Verwendungsnachweis beziehen.

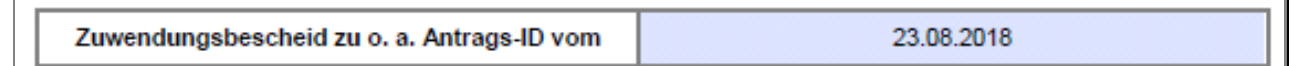

'n.

Ändert sich nach Übermittlung des Verwendungsnachweises eine der Angaben zu Ziffer 1, teilen Sie dies im Rahmen Ihrer Mitteilungspflichten umgehend dem Bundesamt für Güterverkehr mit, ggf. unter Verwendung des im eService-Portal des Bundesamtes verfügbaren Formulars "Änderungsmitteilung".

## zu Ziffer 2. (Sachbericht und zahlenmäßiger Nachweis der Ausgaben)

Erfassen Sie alle geforderten Angaben in der Tabelle.

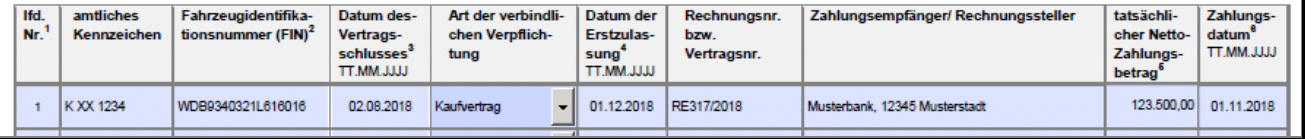

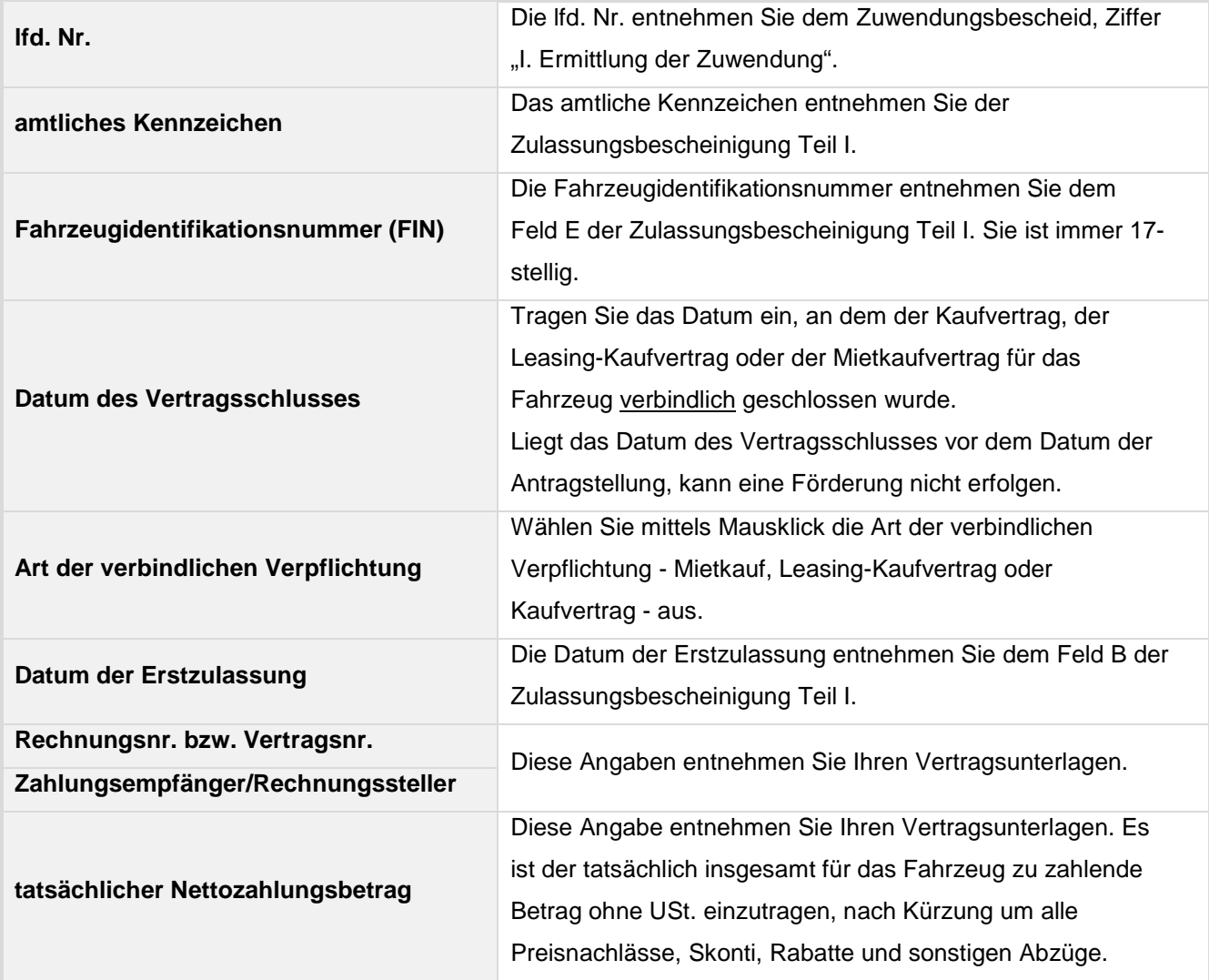

Aus füllhilfe zum Verwendungsnachweis zum Antrag auf Förderung von energieeffizienten und/oder CO2-armen schweren Nutzfahrzeugen

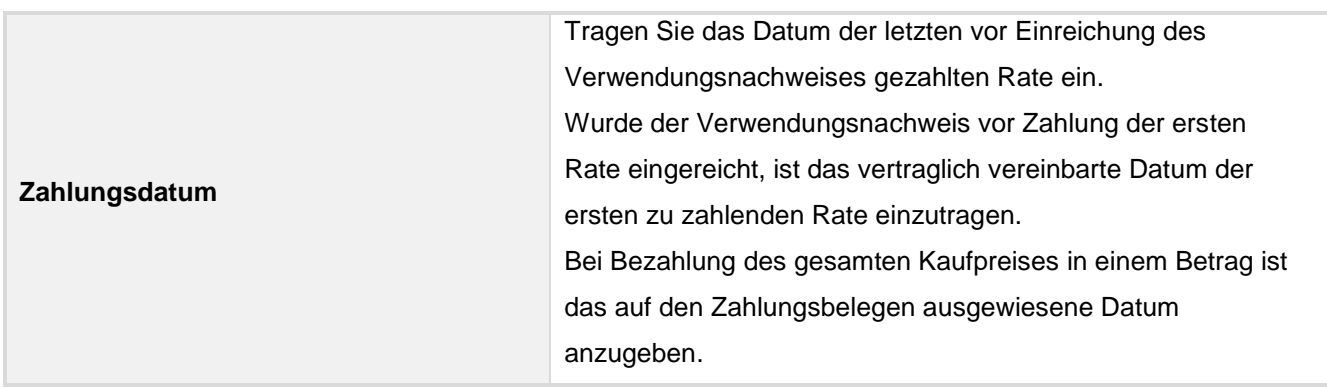

#### **zu Ziffer 3. ( Anlage n )**

Geben Sie an, welche Anlagen dem Verwendungsnachweis beigefügt sind.

- Kontrollformular (Pflichtanlage)
- **E** Zulassungsbescheinigung/en Teil I jedes geförderten Fahrzeugs (Pflichtanlage)
- Anlage 1 zu Nummer 2 des Verwendungsnachweises "Sachbericht und zahlenmäßiger Nachweis weitere  $\Box$ Fahrzeuge"

# **zu Ziffer 4. (Erklärungen)**

Lesen Sie sorgfältig die aufgeführten Erklärungen, die Sie sich mit der Unterschrift auf dem Kontrollformular zu Eigen machen.

## **zu Ziffer 5. (Einwilligung in die Erhebung, Verarbeitung und Nutzung personenbezogener Daten)**

Lesen Sie sorgfältig die Ausführungen, die Sie sich mit der Unterschrift auf dem Kontrollformular zu Eigen machen.

#### **zu Ziffer 6. (Unterschrift)**

Die Unterschrift für den Verwendungsnachweis ist von dem/der Zuwendungsempfänger/in selbst, dessen/deren gesetzlichem/gesetzlicher Vertreter/in bzw. dem/der Bevollmächtigten auf dem Kontrollformular (Pflichtanlage zum Verwendungsnachweis) zu leisten.

Übermitteln Sie das Kontrollformular unterschrieben gemeinsam mit dem Verwendungsnachweis und den übrigen Anlagen über das eService-Portal an das Bundesamt. Die Übermittlung der Unterlagen auf dem Postweg, per Telefax oder E-Mail ist nicht zulässig.

Nur mit Unterschrift ist der Verwendungsnachweis rechtskräftig gestellt.

## **Weitere Informationen zum Förderprogramm**

**entnehmen Sie der R ichtlinie "EEN " sowi e den "FAQ" (Fragen & Antworten) und weiteren Hinweisen auf der Internetseite des Bundesamtes unter [www.bag.bund.de](http://www.bag.bund.de/) .**